# **Об одном методе вычисления мультифрактального спектра цифровых изображений**

**Мирзазянов Глеб Романович**, мат-мех СПбГУ

Научный руководитель: Куликов Егор Константинович

### **Решаемая задача**

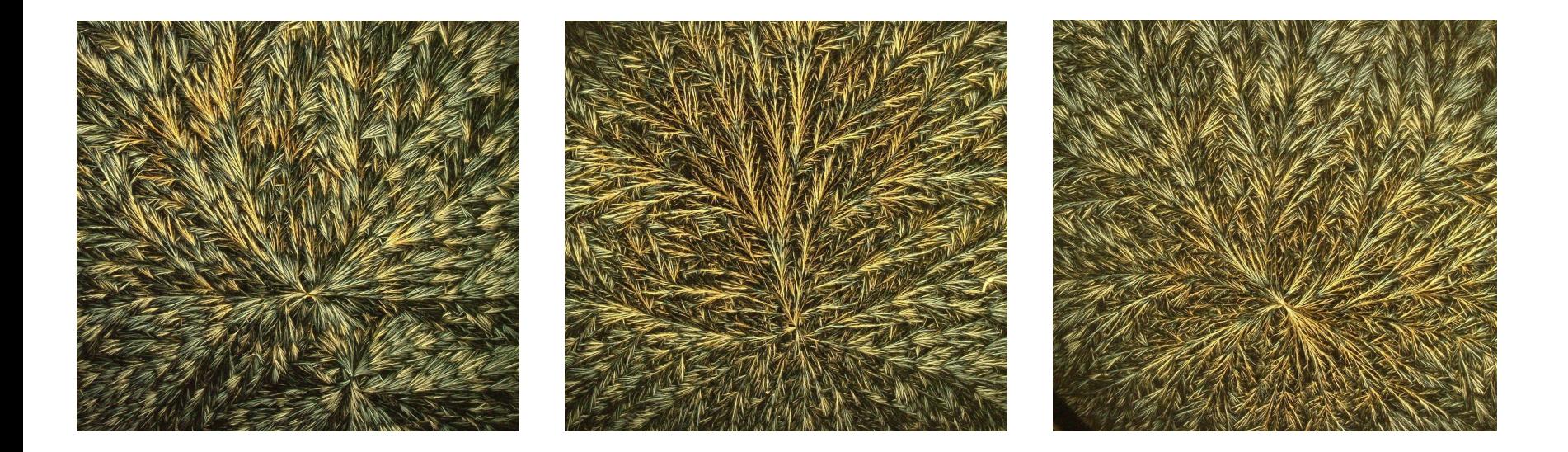

Перед нами стоит одна из актуальных задач нахождения классификационных признаков цифровых изображений, обладающих сложной структурой и чертами самоподобия.

# **Область применения**

- геология
- биология
- медицина
- техника

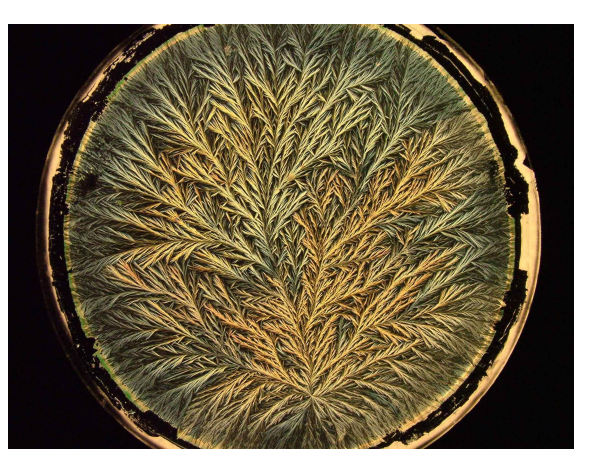

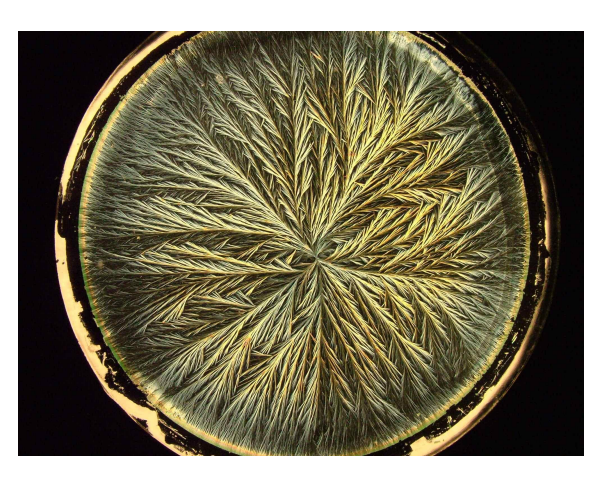

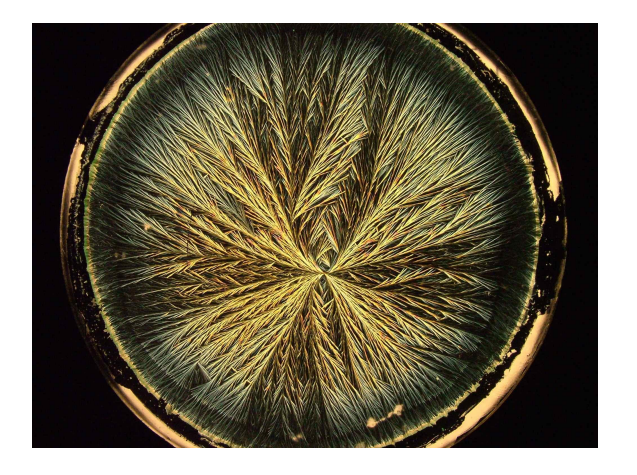

## **Описание метода**

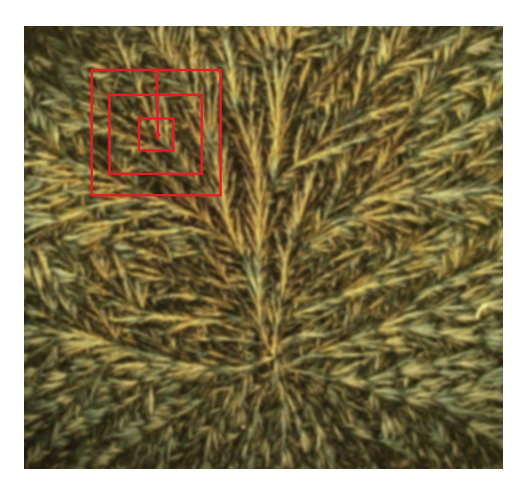

Мера квадрата μ(B(x,r)) - сумма интенсивностей составляющих его пикселей.

Функция плотности в точке x:

$$
d(x) = \lim_{r \to 0} \frac{\log \mu(B(x, r))}{\log r}.
$$

Для приближённого вычисления предела используется МНК.

Далее изображение разбивается на слои со схожими значениями функции плотности, после чего измеряется фрактальная размерность слоя.

$$
E(\alpha, \varepsilon) = \{ x \in R^2 : d(x) \in [\alpha, \alpha + \varepsilon) \}
$$

#### **Реализация**

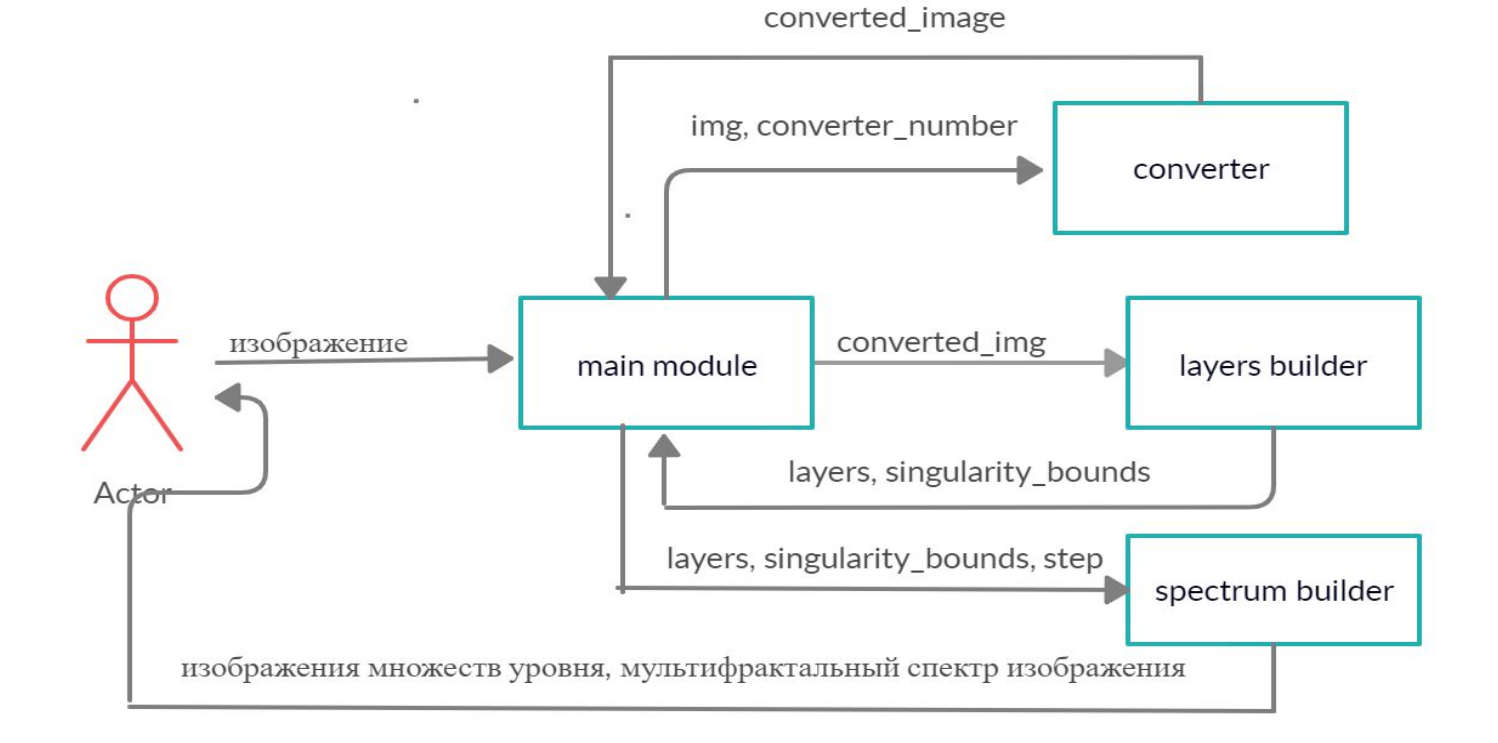

## **Визуализация**

Реализованная программа поможет нам увидеть результаты метода на практике. Для наглядности мы построим:

- изображения множеств уровня
- график мультифрактального спектра
- трехмерную визуализацию множеств уровня

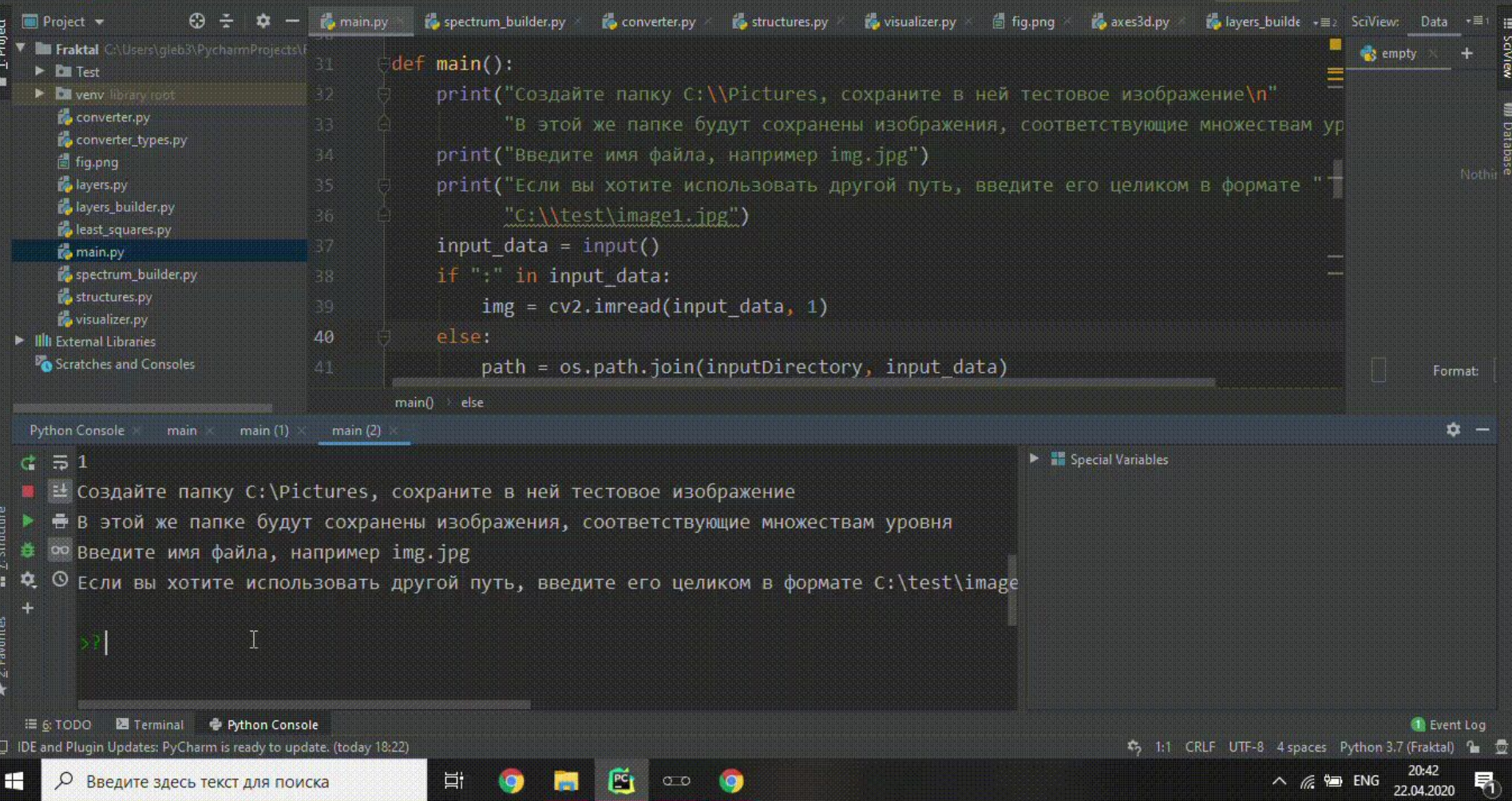

# **Технологии**

- Python
- *C*OpenCV
- NumPy
- Matplotlib

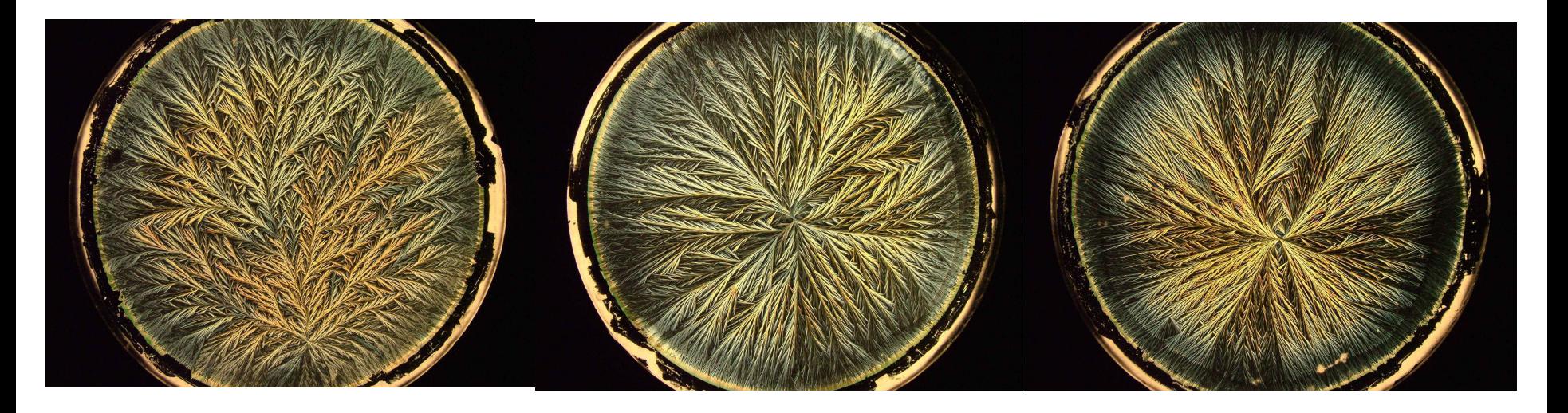

Рис. 1 BD milk Рис. 2 MHP milk Рис. 3 UHT milk

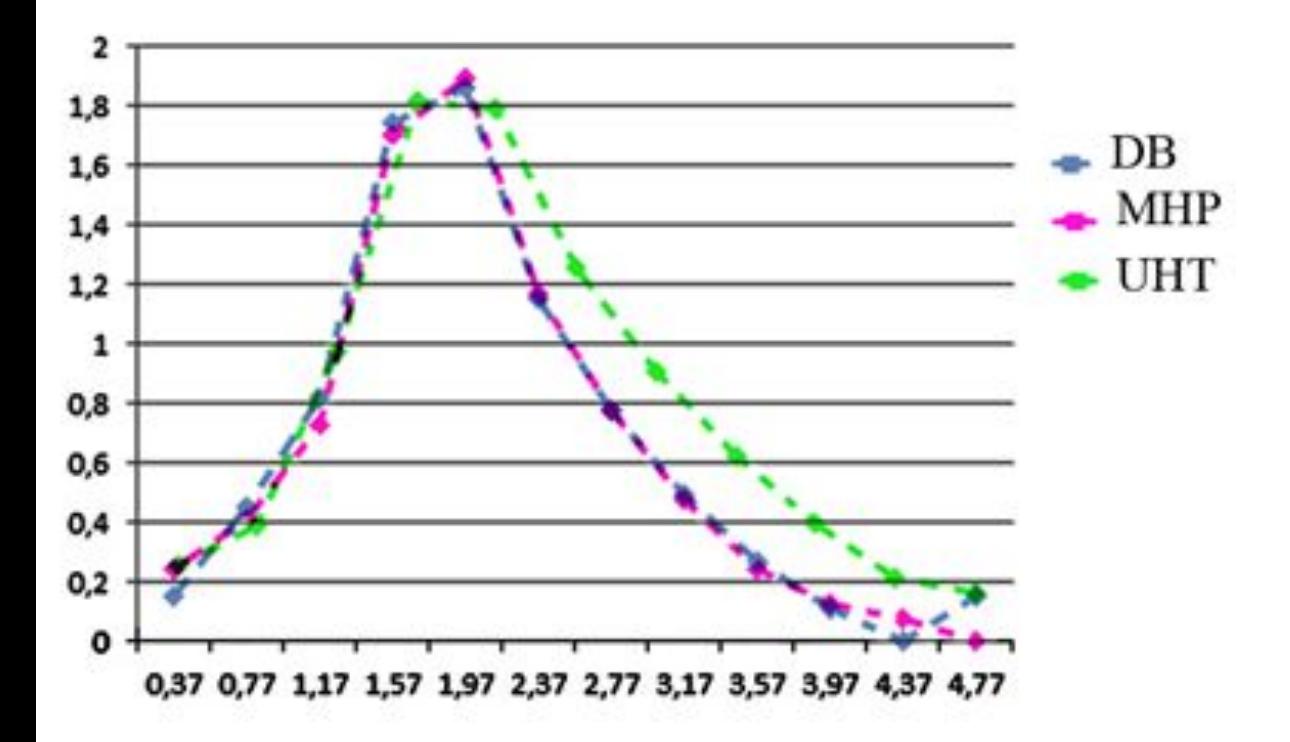

График мультифрактальных спектров изображений молока в полутоновой палитре

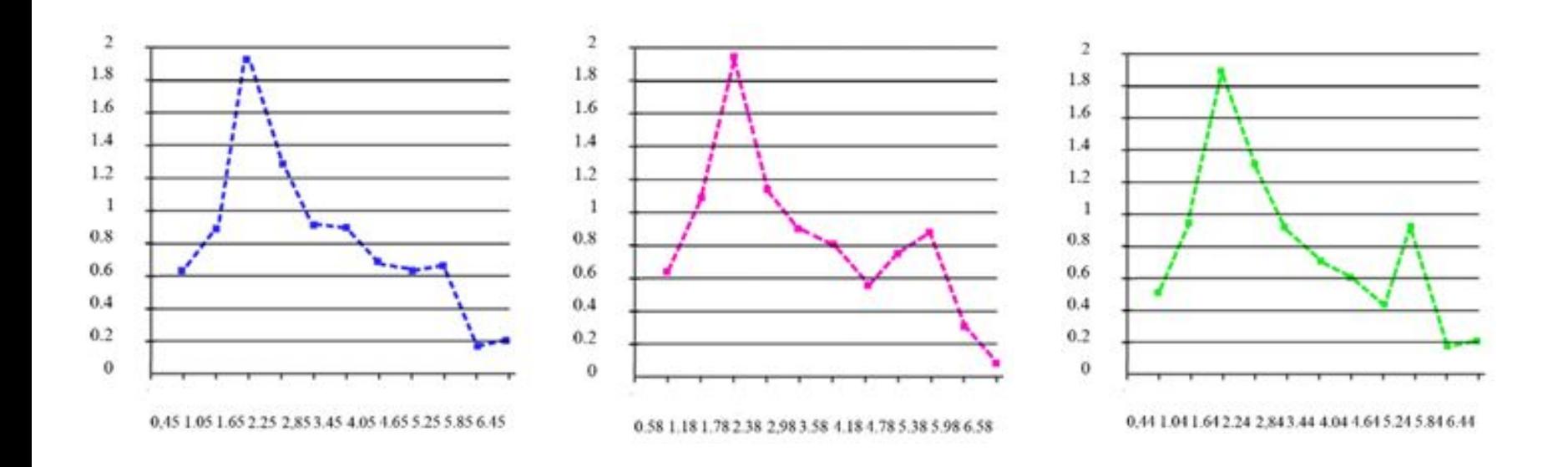

Мультифрактальные спектры для G-компонент изображений BD, MHP, UHT milk

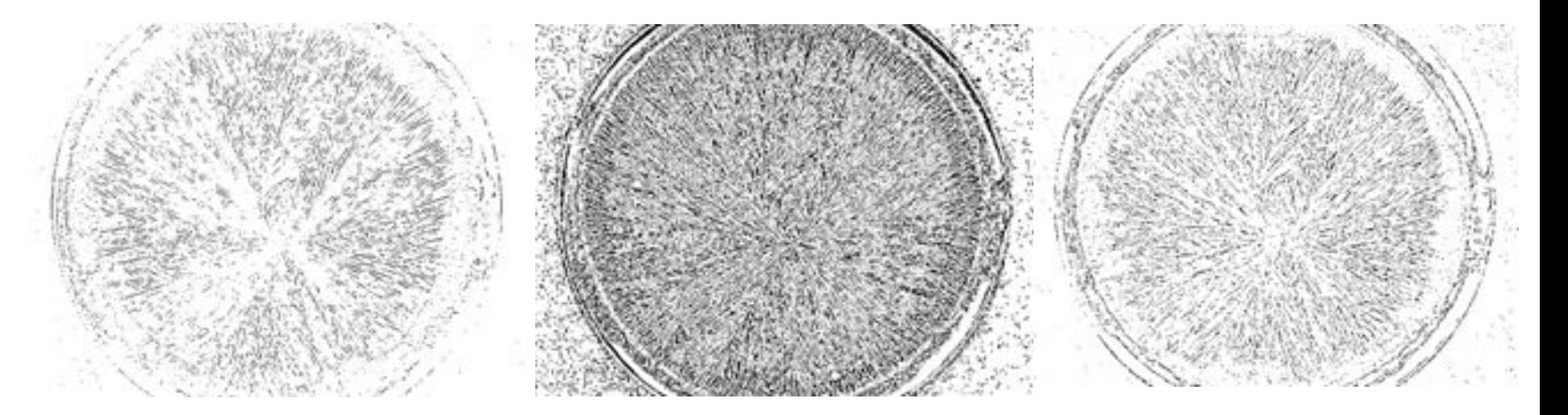

 $[1,27; 1,67]$   $[2,07; 2,47]$   $[2,47; 2,87)$ 

Примеры построения множеств уровня для изображений, имеющих больше всего точек

# Заключение

- Разработан инструментарий со средствами визуализации
- Проведен ряд экспериментов, указывающих на перспективность метода
- Выявлен ряд недостатков:
	- Образование ложных множеств уровней на границе
	- Высокая вычислимая сложность
	- Невозможность обработки некоторых изображений без предварительной корректировки

**Выражаю благодарность Наталье Борисовне Ампиловой за помощь в проведении исследования.**